## I. Scientific Notation: Refresher

# Scientifie notation helps us write very large and very small numbers.

## Scientific Notation to Numbers Scientific Notation to Numbers

#### Scientific Notation involves moving decimals. Scientific Notation involves moving decimals.

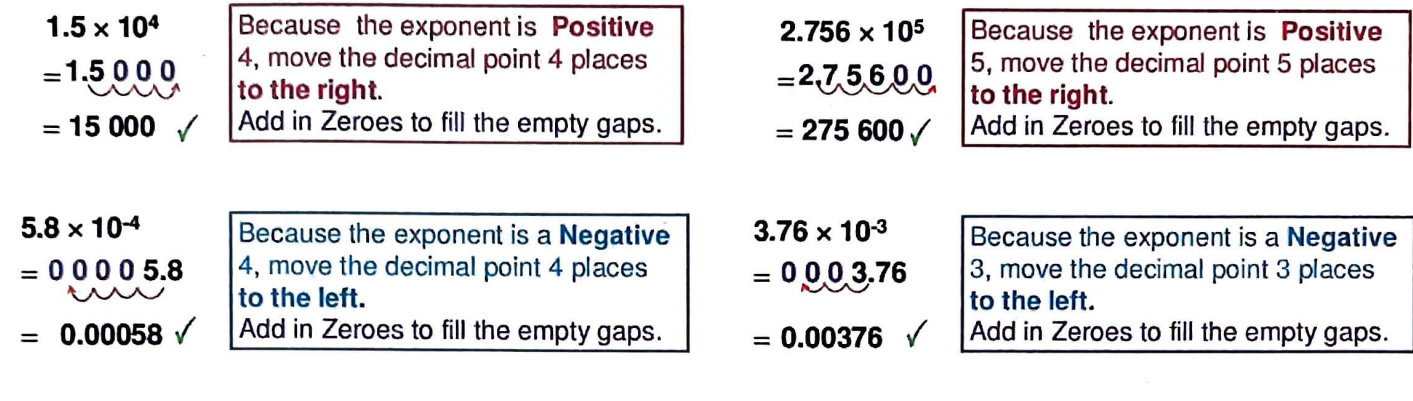

#### You Try!

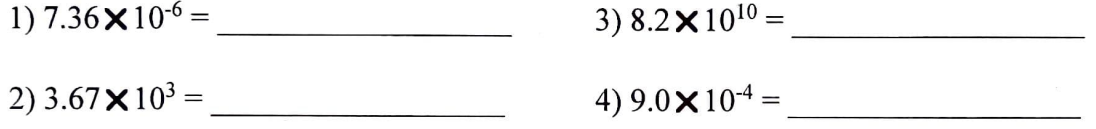

## Numbers into Seientific Notation Numbers into Scientific Notation

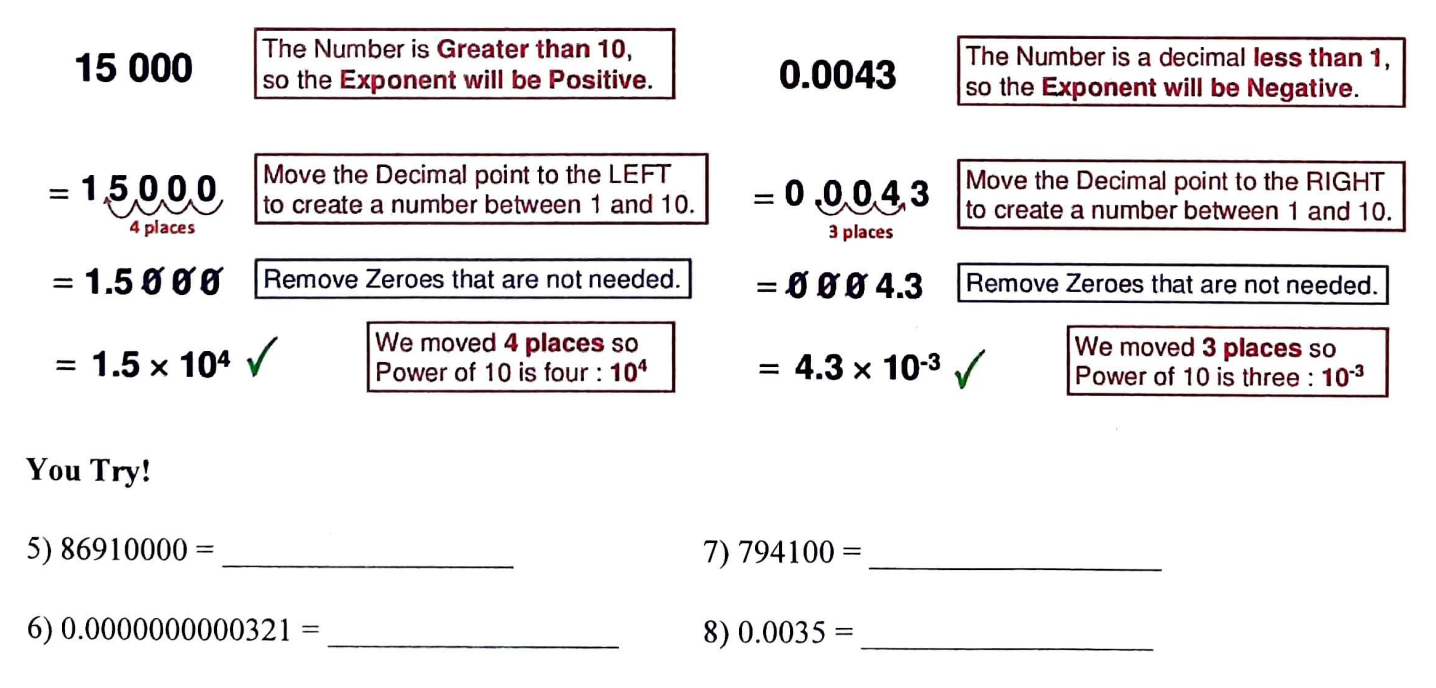

## II. Scientific Notation: Calculators

When entering scientific notation into a calculator, use the 'EE' button, NOT the 10<sup>x</sup> button. Also note that for many calculators the 'EE' button requires the shift button to be pressed first.

When displaying scientific or engineering notation, most calculators us 'E' instead of  $\times 10$ 

For example: most calculators would display  $3.9 \times 10^{-5}$  as  $3.9E-5$ most calculators would display 7.55  $\times$  10<sup>19</sup> as 7.55E19

## You Try!

To enter  $8.6 \times 10^{-3}$  into my calculator, I would do the following: Type '8.6' Hit the 'EE' key Type '-3'<br>Your calculator should display: 0.0086 or 8.6E-3

Let's try the following multiplication problem  $(3.2 \times 10^3)(7.3 \times 10^4)$ 

To enter it into the caleulator, do the following:

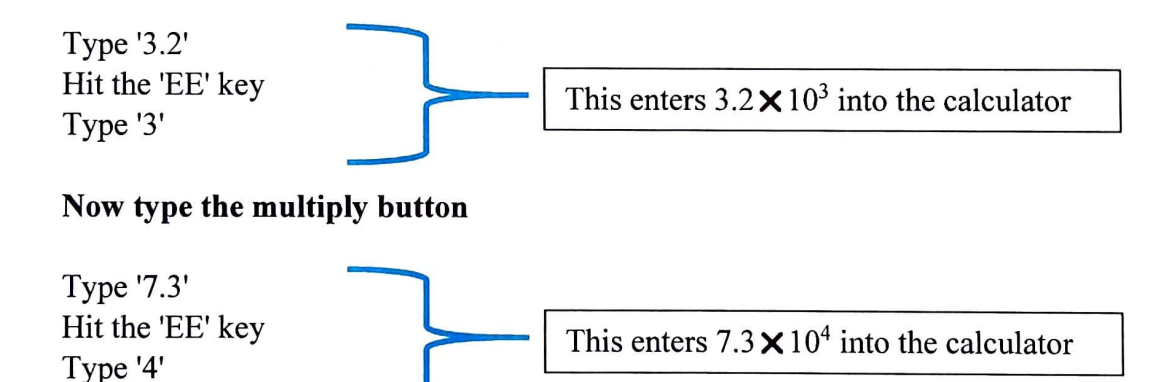

### Now hit the enter/equals button

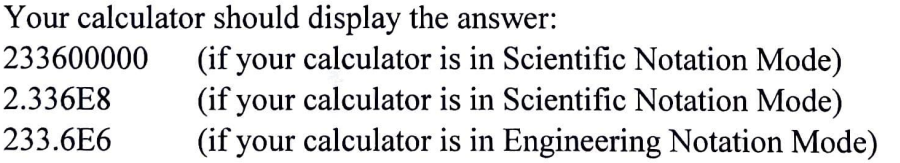

# For calculator practice, work all the problems in this handout using your calculator!

# III. Scientific Notation: Adding and Subtracting

To add and subtract numbers in scientific notation, first convert them to standard form, then do the operation, and finally convert them back to scientific notation.

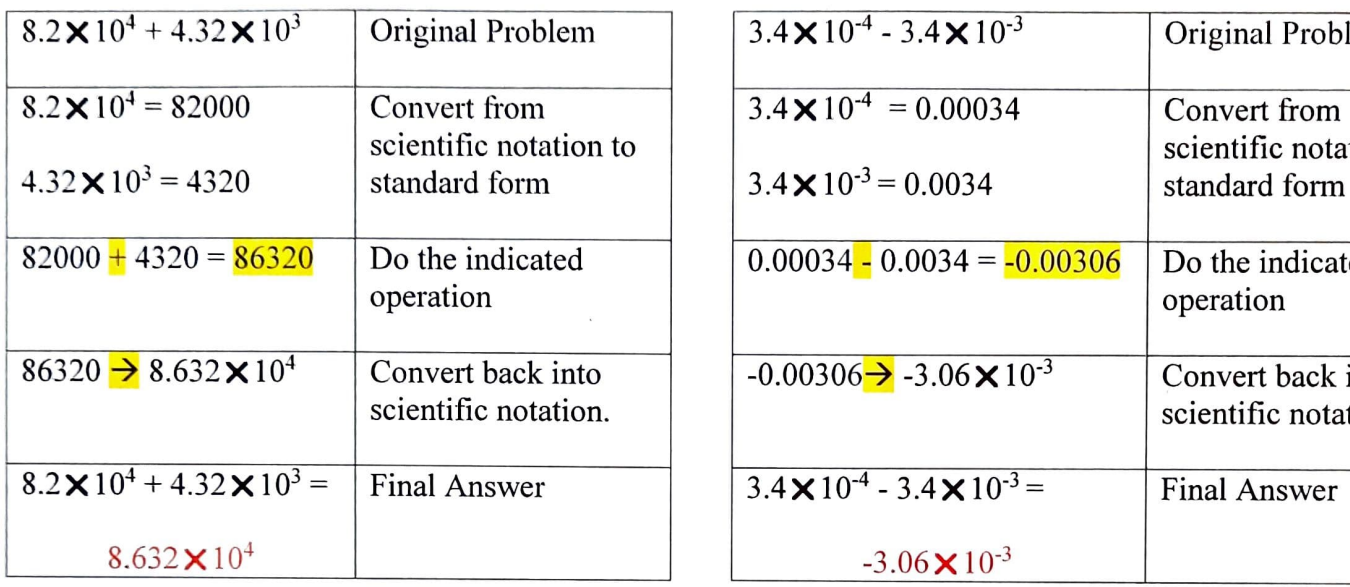

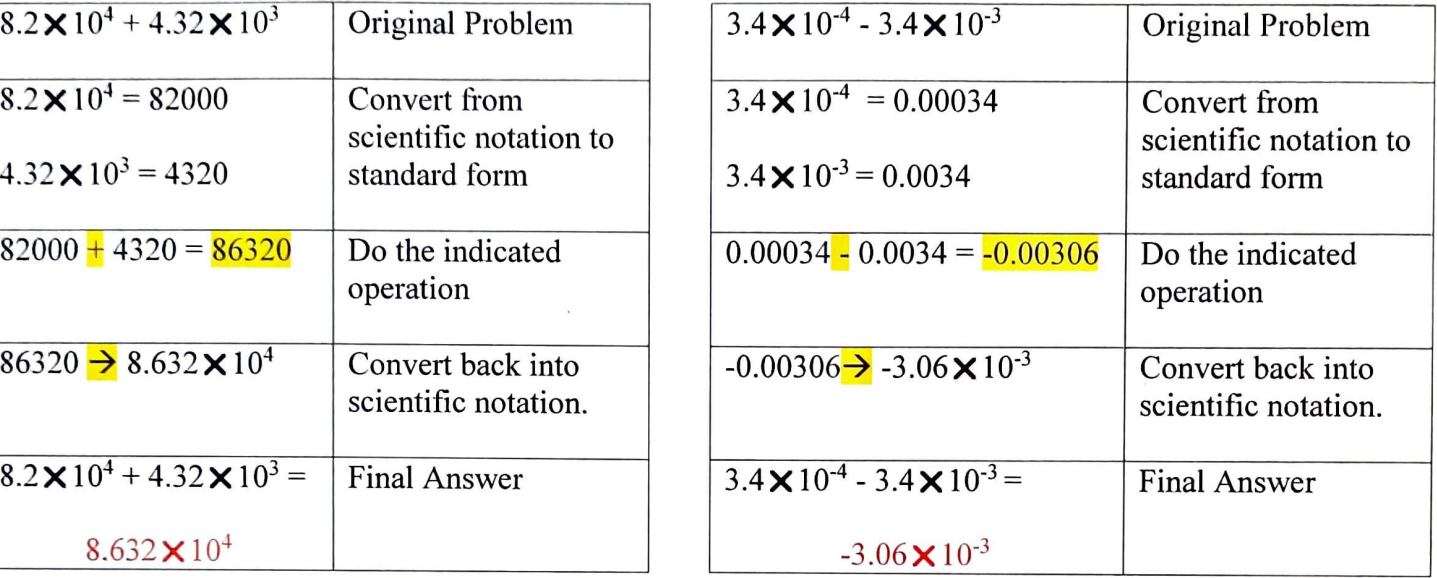

 $\sim$   $\sim$   $\rm{g}$  .

You Try!

1)  $8.54 \times 10^{-6} - 1.2 \times 10^{-7} =$  3)  $7.88 \times 10^{-6} + 2.222 \times 10^{-4} =$ 

2)  $5.6 \times 10^4 + 6.782 \times 10^3 =$  4)  $-7.6 \times 10^4 - 2.7 \times 10^3 =$  4)

## IV. Scientific Notation: Multiplication and Division

To multiply and divide numbers in scientifie notation, break the problem up between the coefficients/constants and the exponents, always remember to check that your final answer is in proper standard notation form!

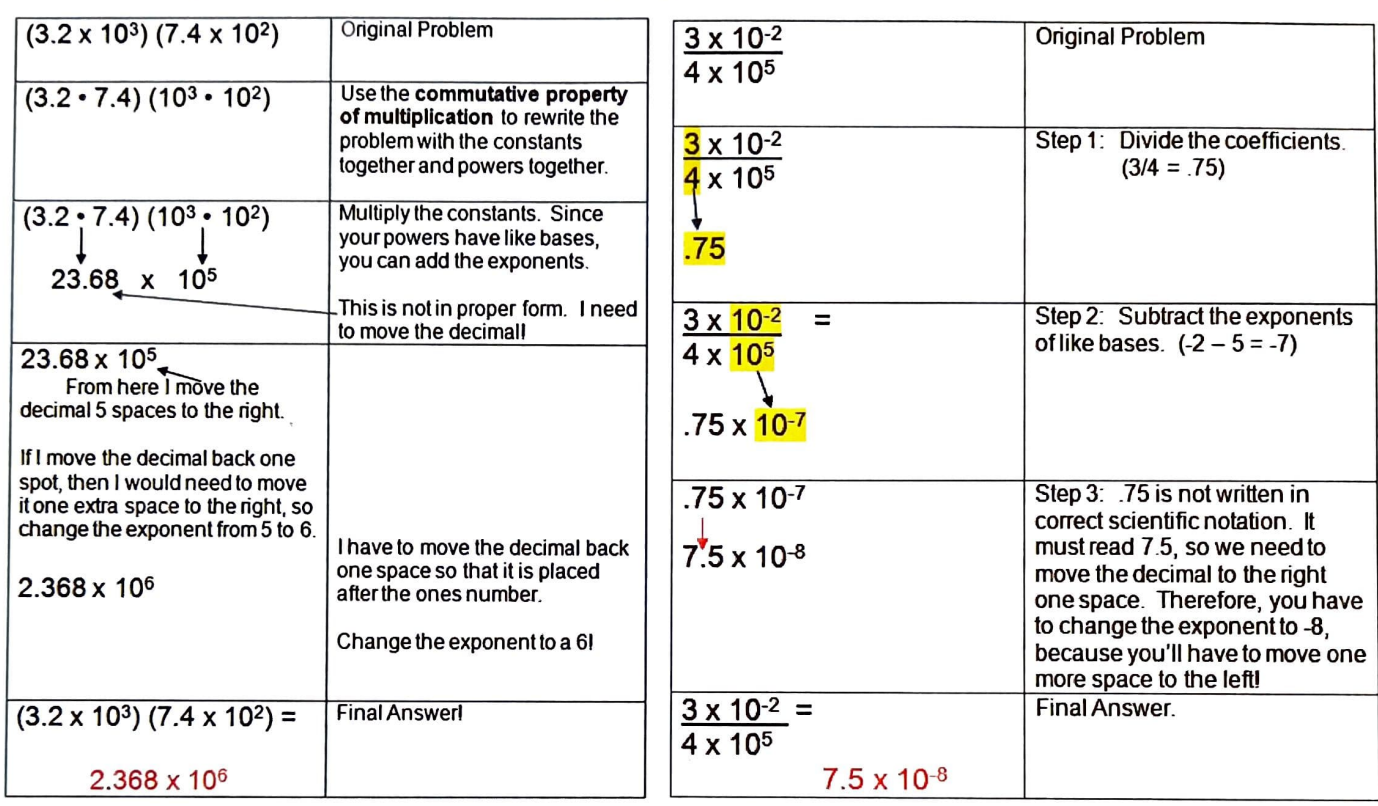

## You Try!

1)  $3.4 \times 10^{-6} (2.0 \times 10^{-7}) =$  4)  $8.8 \times 10^{-6} / 4.0 \times 10^{-3} =$ 

2)  $-6.6 \times 10^{-6} / 3.0 \times 10^{3} =$  5)  $-8.4 \times 10^{4} (3.7 \times 10^{3}) =$  5.4  $\times 10^{4} (3.7 \times 10^{3}) =$  5.4  $\times 10^{4} (3.7 \times 10^{3}) =$  5.4  $\times 10^{4} (3.7 \times 10^{3}) =$  5.4  $\times 10^{4} (3.7 \times 10^{3}) =$  5.4  $\times 10^{4} (3.7 \times 10^{3}) =$  5.4  $\times 10^{4} (3.7 \$ 

 $\sim 10^{-1}$ 

3)  $6.12 \times 10^{99} / 3.0 \times 10^{98} =$  6)  $4.8 \times 10^8 (3.9 \times 10^{-2}) =$ 

# V. Rounding and Significant Figures

#### When translating numbers into scientific notation, one often rounds.

For example,

 $\pmb{\epsilon}$ 

The speed of light in a vacuum is approximately 186,282 miles/second

We could write this in scientific notation as  $1.86282 \times 10^5$  miles/second but this defeats the purpose of scientific notation--to make large and small numbers more manageable.

So, we often round when we write in scientific notaltion, we would say the speed of light in a vacuum is approximately  $2 \times 10^5$  miles/second.

NOTICE we could round this number in many different ways:

 $2 \times 10^5$  miles/second

 $1.9 \times 10^5$  miles/second

 $1.86 \times 10^5$  miles/second

 $1.863 \times 10^5$  miles/second

### So how do we know at which decimal place to round the number?

Often the problem will tell you. The instructions will indicate how to round off the number.

#### REMEMBER: ALWAYS ROUND AS THE LAST STEP OF SOLVING THE PROBLEM

#### You Try!

The gravitational constant is  $6.67408 \times 10^{-11}$ 

1) Round to 3 decimals:

2) Round to the nearest whole number:

3) Round to 1 decimal:

#### Now try these:

4)  $9.81 \times 10^{-6}$  /  $4.7 \times 10^{-3}$  (round to three decimals)

5)  $-6.68 \times 10^{-6}$  / 7.631 $\times 10^{3}$  (round to six decimals)

6)  $9.247 \times 10^6 / 4.5 \times 10^5$  (round to the nearest whole number)

## So how do we know at which decimal place to round the number?

More often, you will be told/know how many significant figures you should round to.

## Significant Figures: Quick Review

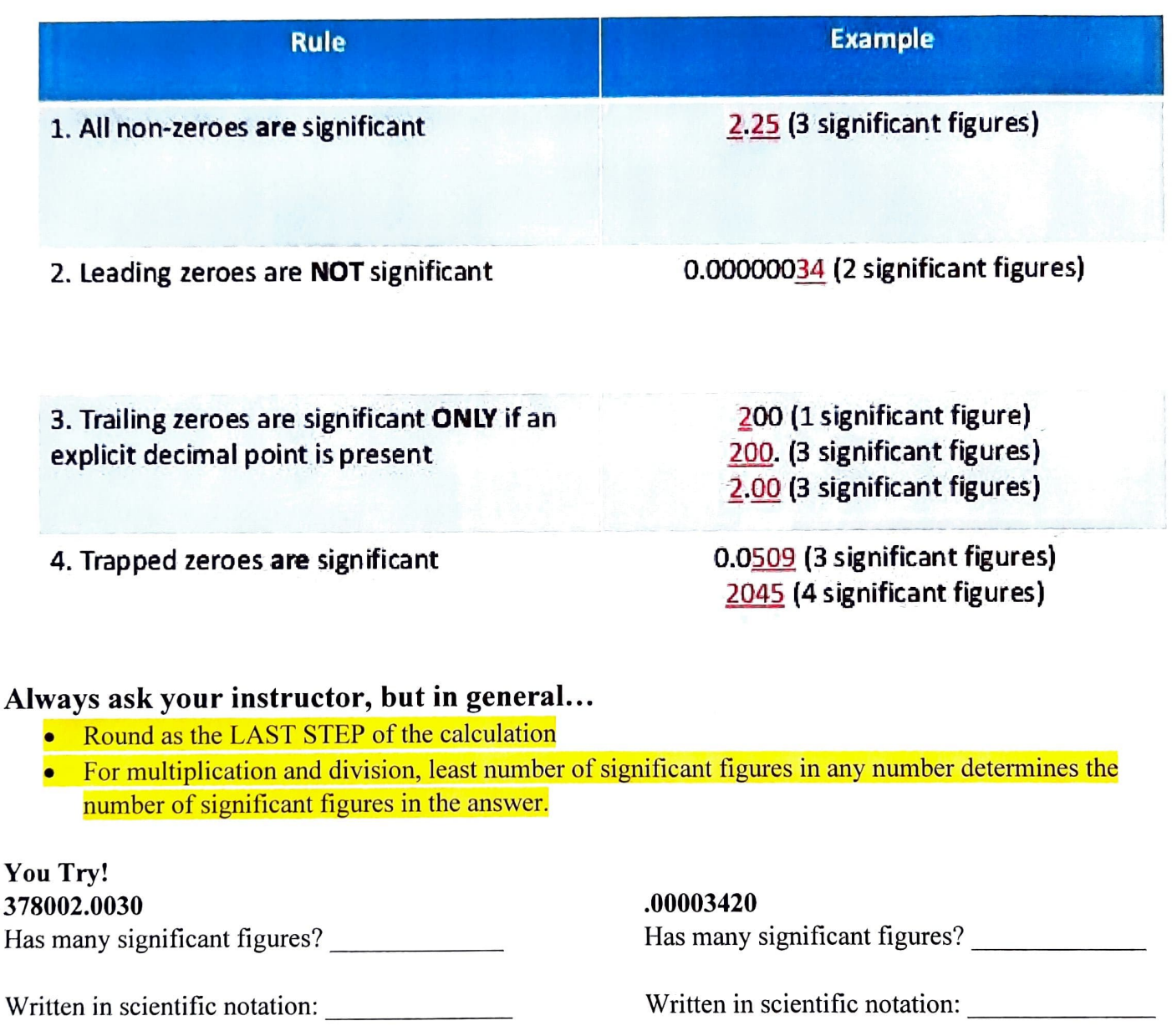

Has many significant figures?. Has many significant figures?.

Answer will have how many significant figures?

0.000000502 -1.003 Written in scientific notation: Written in scientific notation: \_\_\_\_\_\_\_\_\_\_\_\_\_\_\_\_ 378002.0030 (0.000000502)<br>Answer will have how many significant figures?<br>Answer will have how many significant figures?<br>Answer will have how many significant figures?

 $\bullet$ 

Answer written in scientific notation: Answer written in scientific notation:

## VI. Engineering Notation: A Variant

Engineering notation is a *special form* of scientific notation, where the exponent of the ten is *always* a multiple of three. To accomplish this, the decimal is moved as needed.

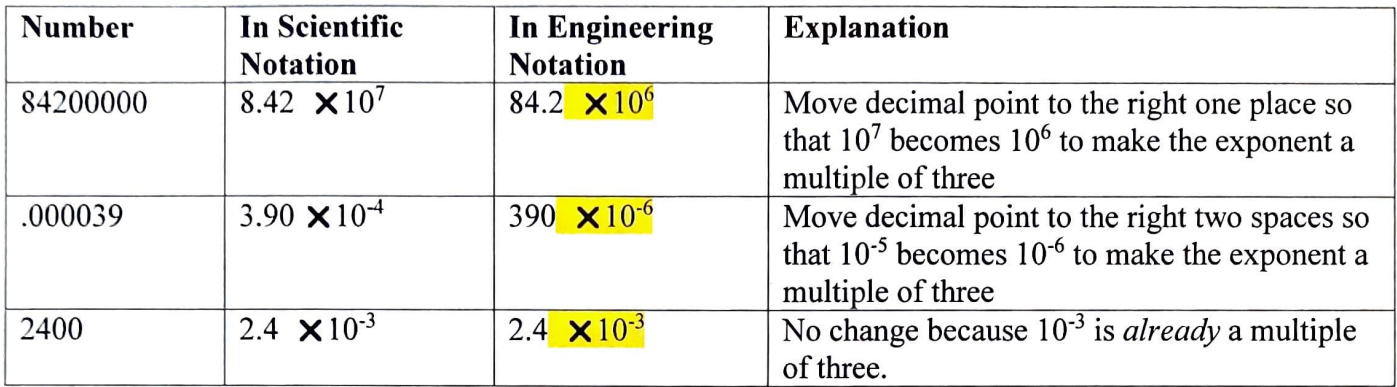

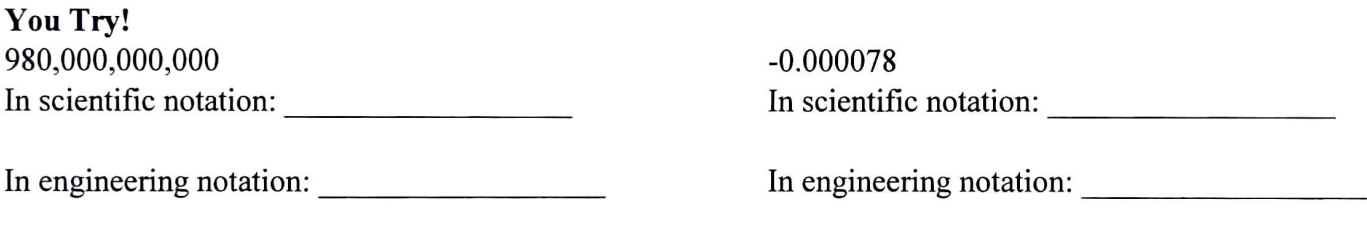

Most caleulators can display in either scientific or engineering notation. Consult your manuals, but the option is typically under "mode"

NORMAL' for regular notation 'SCI' for scientific notation 'ENG' for engineering notation

## One of the benefits of engineering notation is that one can more easily speak about large or small numbers by using the following prefixes.

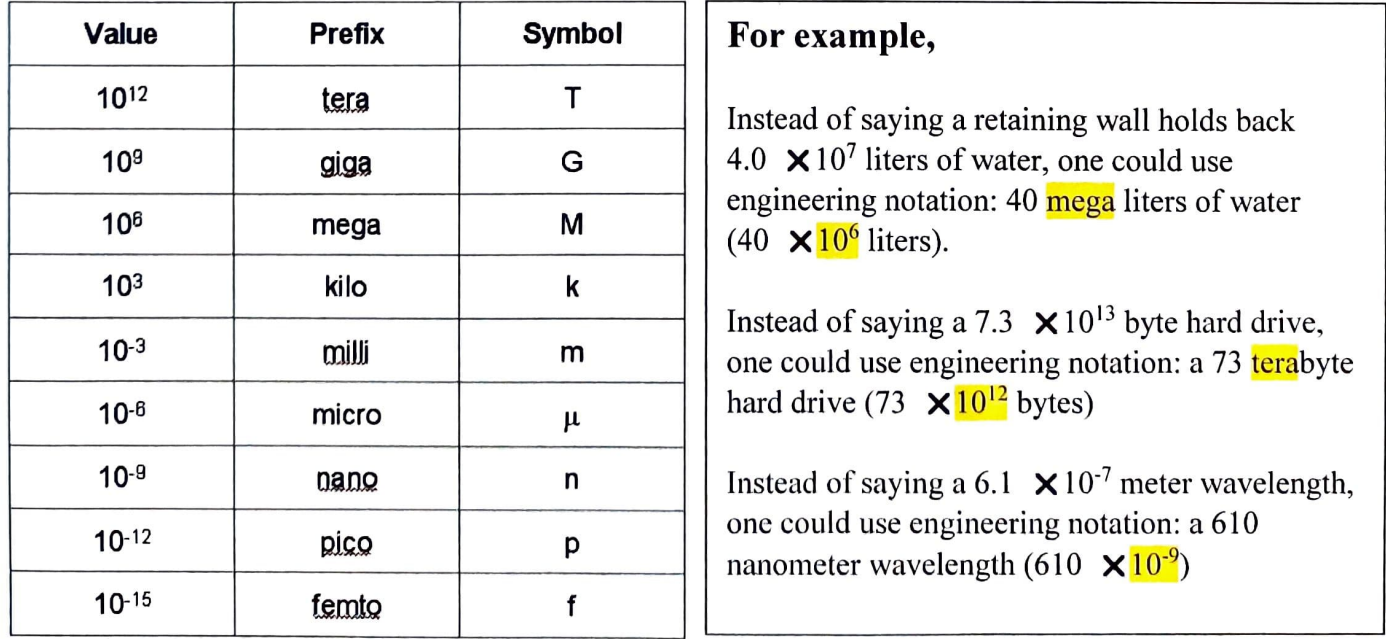

 $\bar{\mathbf{x}}$ 

 $\mathbb{R}$ 

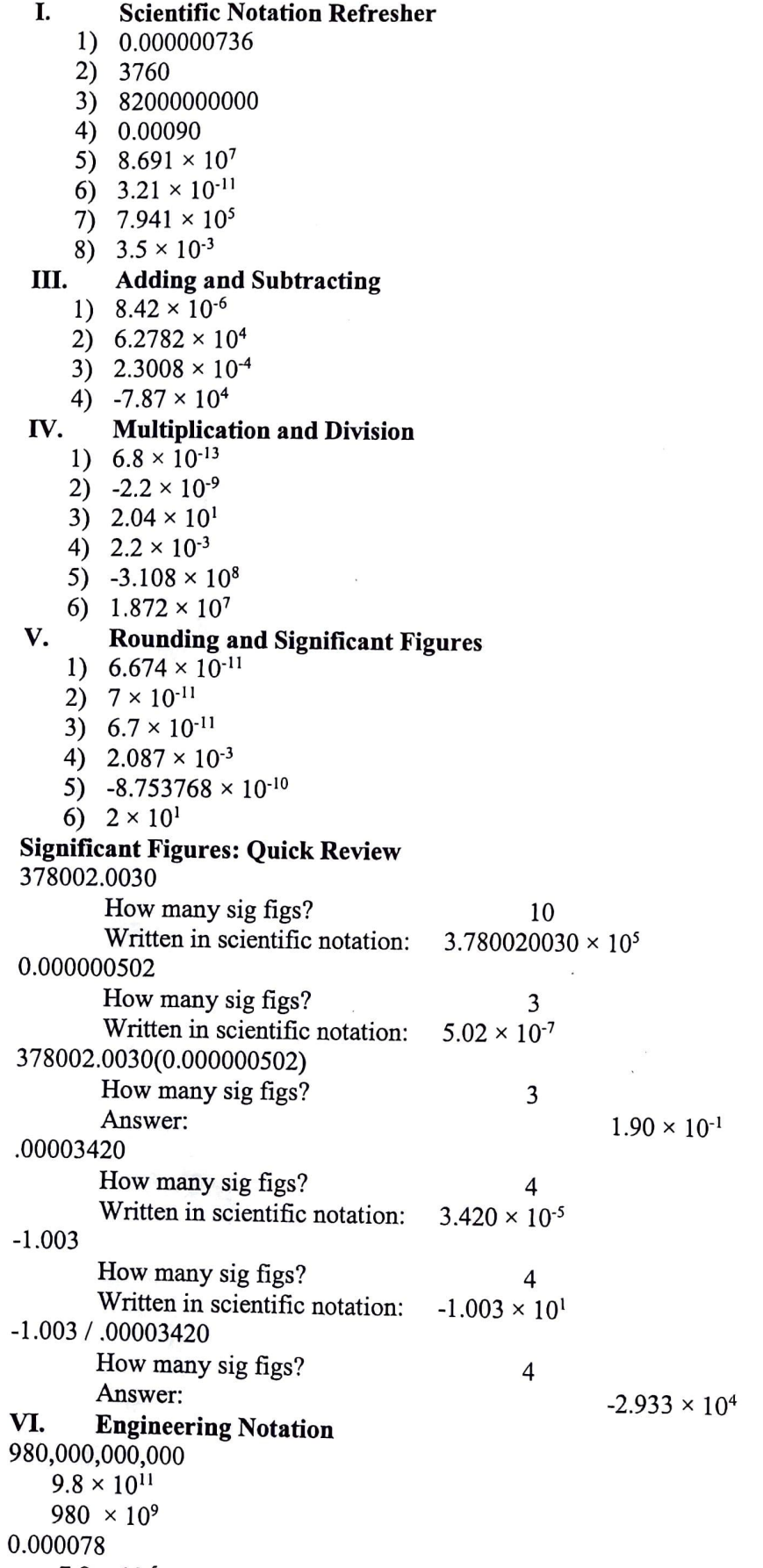

 $-7.8 \times 10^{-5}$ 

 $-78 \times 10^{-6}$